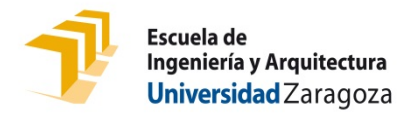

## **INFORME DEL DIRECTOR/PONENTE DEL TRABAJO FIN DE GRADO/MÁSTER**

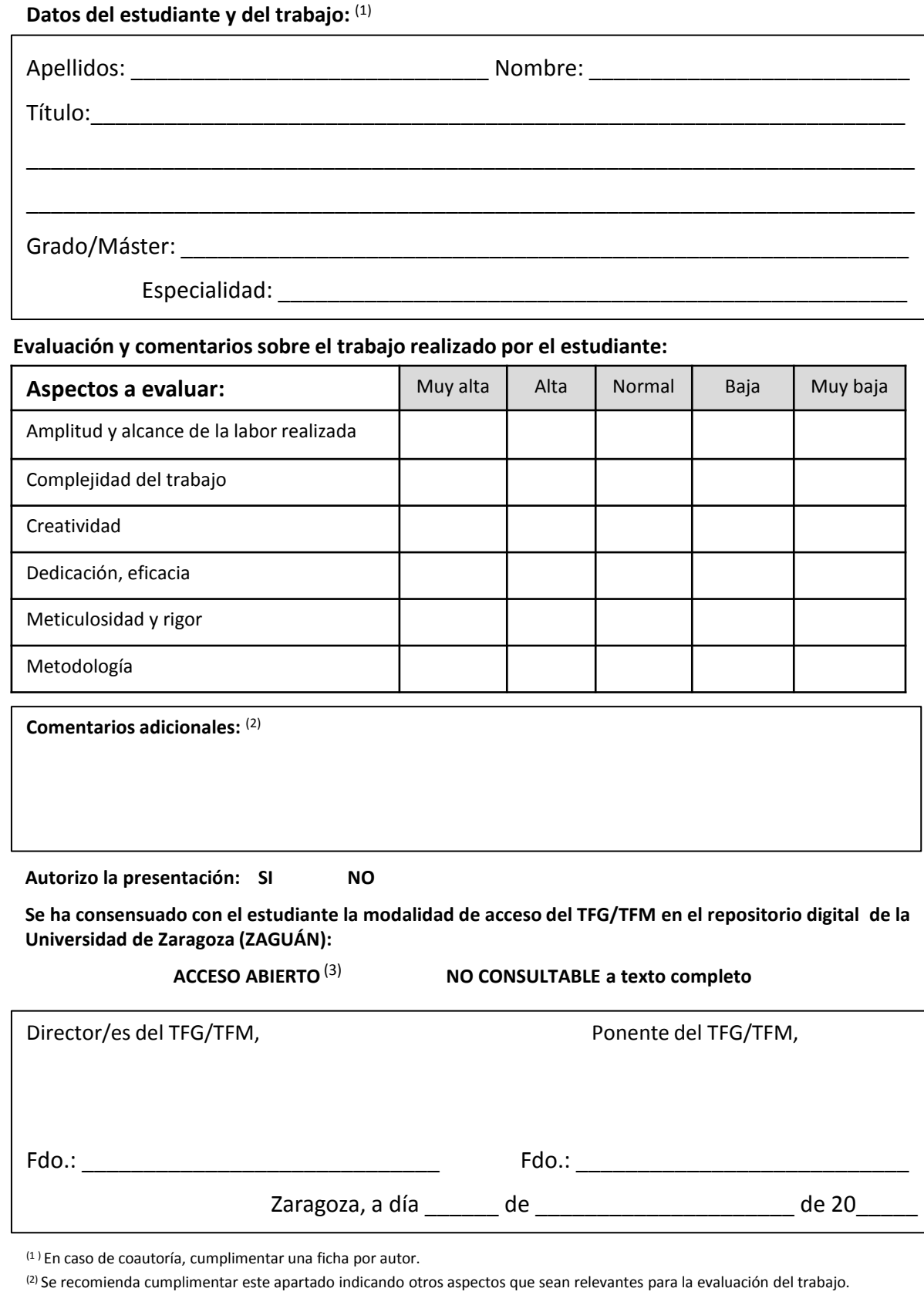

(3) La autorización de ACCESO ABIERTO supone que el trabajo es consultable a texto completo, sin ningún tipo de restricción, si bien se mantienen los derechos de autoría y la restricción de su uso comercial (más información en

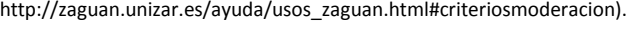

Restablecer formulario | | Imprimir